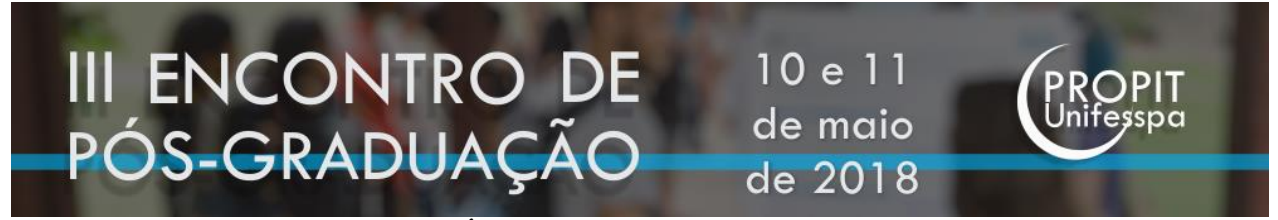

### **USO DO NDVI PARA ANÁLISE TEMPORAL DA COBERTURA VEGETAL MUNICÍPIO DE PARAUAPEBAS – PA**

Maria Nattania Sampaio dos Santos (nattaniasantos@live.com) Jose de Arimateia Costa de Almeida (ari@unifesspa.edu.br) Jorge Luis Sousa Rocha (jorgeluisg12@hotmail.com) Maria Rita Vidal (ritavidal@unifesspa.edu.br)

### **RESUMO**

Em busca de uma melhor perspectiva de vida, houve um aumento populacional no município de Parauapebas de 379% entre 1991 e 2017, o que ocasionou uma ocupação desordenada, e subsequentemente, uma degradação ambiental considerável. Para avaliar o grau dessa devastação sobre a vegetação, desenvolve-se uma análise cujo objetivo era identificar e quantificar a cobertura vegetal através do Índice de Vegetação por Diferença Normalizada (NDVI), ou seja, um índice que relaciona os valores de reflectância dos alvos nos infravermelhos próximos e nos vermelhos. Uma vez que estas são as bandas do espectro eletromagnético no qual a vegetação reflete e absorve a radiação, de forma reflexiva. Neste processo foram utilizadas imagens *Landsat* 5 e 8 de 1987 e 2017, respectivamente, as quais foram tratadas pelo *software* ENVI e, posteriormente, no *software* Quantum GIS. O diagnóstico permitiu detectar três classes distintas: sem cobertura vegetal, campo e cobertura vegetal e demostrou que a atividade fotossintética na região aumentou em relação ao passado. Esta classificação mostra ainda que houve uma redução de 7,89% na classe de cobertura vegetal e um aumento de 45,59% e de 341,25%, nas classes sem cobertura vegetal e de campo, respectivamente, ocasionados pelo rápido crescimento populacional, pela demanda por produtos primários e pela supervalorização das terras. Além disso, esta análise também mostrou que as áreas protegidas por lei, assim como aquelas associadas as áreas de exploração mineral sofreram uma degradação vegetal menor em relação aquelas não protegidas.

**Palavras-chave:** análise temporal; NDVI; índice de vegetação; cobertura vegetal; Parauapebas.

## **1. INTRODUÇÃO**

Até a década de 1960 a área de estudo praticamente não era explorada economicamente. Na região havia somente povos indígenas, madeireiros e pequenas comunidades de agricultores. Contudo, este cenário mudou quando em 1962 foram descobertos indícios de mineralização de ferro na região. A partir daí, pouco tempo se passou para serem iniciado a exploração mineral, e então, surgiu a vila de Parauapebas, nome indígena que significa rio de águas rasas, para abrigar as populações que chegavam à região para trabalharem nas empreiteiras do Programa Grande Carajás subsidiárias da Vale do Rio Doce.

Somente em 1988 o município de Parauapebas foi emancipado, na época possuía uma extensão territorial de 17.722,3  $\text{Km}^2$  (AEEP, 1990), contudo, ao longo dos anos houveram desmembramentos que culminaram na criação de novos municípios, portanto, atualmente o município possui apenas 6.927,9 Km<sup>2</sup> (PMP, 2016).

No entanto, 80% dessa área sobre domínio do Governo Federal, por meio dos projetos de preservação ambienta: APA – Área de Proteção Ambiental do Igarapé Gelado, Flona – Floresta Nacional de Carajás e PNCFC – Parque Nacional Campos Ferruginosos de Carajás; dos índios Xicrins do Cateté, através da Reserva Indígena Cateté; e da VALE, para que haja exploração de minério de ferro (Figura 1).

Este município está inserido no sudeste paraense dentro da Amazônia Legal, logo, deveria prevalecesse na região uma vasta floresta tropical, entretanto, devido ao crescimento populacional acelerado ocasionado pela exploração mineral, florestal e pecuário desenvolveuse uma ocupação desordenada que culminou na supressão da vegetação primária e exposição do solo. Para se ter ideia num período de 26 anos (1991-2017) o município teve um aumento populacional de 379% (IBGE, 2017).

A fim de avaliar o processo de ocupação ira-se empregar uma técnica de análise temporal da cobertura vegetal, ou seja, NDVI (o índice de vegetação por diferença normalizada), através de imagens de satélite Landsat 5 e 8, em 1987 e 2017, respectivamente, pois estas permitem observar as mudanças ocorridas na área. De acordo com Venturiere e Santos (1998) os mapas temporais configuram uma técnica de classificação digital e mostram as alterações na paisagem ao longo do tempo, sendo este o objetivo do trabalho.

# **2. MATERIAIS E MÉTODOS**

### **2.1 CARACTERIZAÇÃO DA ÁREA DE ESTUDO**

O município de Parauapebas está localizado no sudeste do estado do Pará e é limitado pelos municípios de Marabá, Curionópolis, Canaã dos Carajás e Água Azul do Norte. O acesso pode ser feito via terrestre: pela PA-150 de Belém até Eldorado dos Carajás (500 Km) e de lá pela PA-275 até Parauapebas (162 Km) e via área pelo aeroporto de Carajás (Figura 1).

A sede municipal se encontra no extremo leste do município nas coordenadas geográficas: 06º 03' 30" de latitude sul e 49º 55' 15" de longitude oeste de Greenwich e o seu eixo rodoviário principalmente entre o Km 64 e 69 da rodovia PA-275. O seu núcleo urbano está situado ao longo do curso médio e à margem direita do rio Parauapebas, encaixada no sopé da Serra dos Carajás, devido isso a temperatura média no município é de 32º C e quase não há ventilação, tornando a cidade pouco arejada (PMP, 2016).

As características topográficas condicionaram o desenvolvimento de dois subtipos de clima: o de montanhas que possui medidas de temperaturas mais baixas, entre 3 a 5 graus e o de planície que geralmente são mais elevadas. No verão a média é de 30ºC, e no inverno (época das chuvas) é de 28ºC.

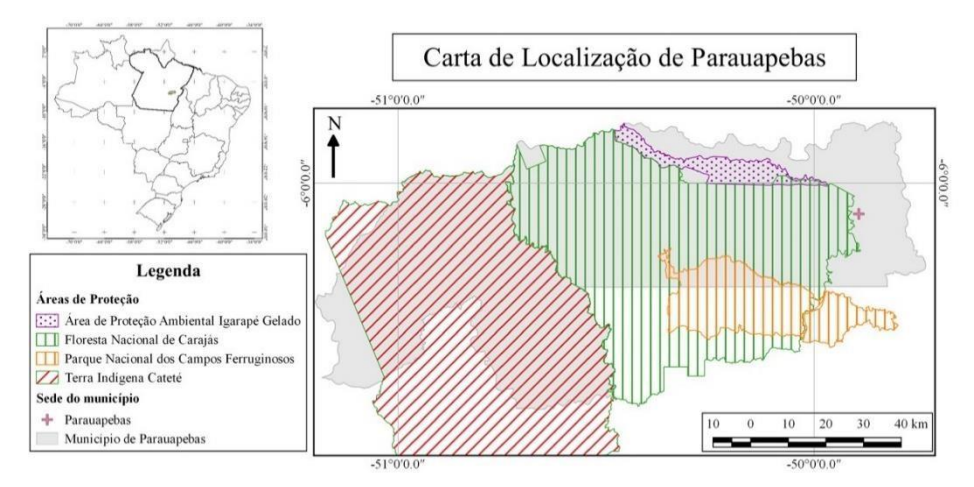

**Figura 1** – Localização da área de estudo **Fonte:** Autores; Mapas com sistema de coordenadas geograficas Datum: SIRGAS, 2000 Fuso 22S.

De acordo com a categorização de Kopen eles são classificados em clima "Am", ou seja, tropical, quente e úmido, com precipitação pluviométrica elevada, principalmente no inverno, atingindo até 2800mm. Isto ocasiona uma elevação na umidade relativa do ar que chega a ultrapassar os 90%, enquanto que na época seca ela desce a menos de 50% e, consequentemente, a vegetação secundária, como o capim e pequenos arbustos, sente a escassez de água superficial e tende a ressecar, fato este visualizado pela mudança na coloração da paisagem de um verde luxuriante a um verde-amarelado (PMP, 2016).

Em relação ao tipo de vegetação predominante tem-se a Floresta de Terra Firme, a qual sofre alterações tipológicas ocasionado pelas variações de solo e relevo, de modo que há ocorrência dos subtipos: Floresta Densa dos Platôs, Floresta Densa Submontana, Floresta Aberta Latifoliada (cipoal) e Floresta Aberta Mista (cocal). Além disso, no cimo de algumas cristas e chapadas ocorrem Campos e Cerrados, com predominância de vegetação Xerofítica e devido as áreas de fazendas tem-se as Pastagens Cultivadas e Vegetação de Capoeira (SEPOF, 2007).

Geograficamente o município engloba as principais elevações que compõem a Serra dos Carajás, onde se registram grandes ocorrências minerais. A Serra é composta pelos maciços de Serra Norte, Serra Sul, Serra Arqueada, Serra de Redenção e Serra do Cinzento, situadas à margem esquerda do Rio Parauapebas e Serra do Buriti/Rabo, Serra Leste/Sereno e Serra do Paredão, a leste do Rio homônimo. Contudo, as Serras Leste/Se-reno e as Serras do Paredão, da Redenção e do Cinzento, estão fora do Município (PMP, 2016).

Os solos predominantes são agrupados nas seguintes associações: Podzólico VermelhoAmarelo de textura argilosa e Podzólico Vermelho-Amarelo equivalente Eutrófico de textura argilosa. Existem ainda os solos Litólicos Distróficos de textura indiscriminada, o solo Litólico de textura indiscriminada e a Terra Roxa Estrutura distrófica de textura argilosa (SEPOF, 2007).

Ademais o munícipio é banhado por dois rios, o Parauapebas e o Itacaiúnas, os quais nascem na Serra Arqueada. O rio Parauapebas é formado pela junção do Ribeirão do Caracol e do córrego da Onça, enquanto que o Itacaiúnas é formado pela junção de dois ribeirões, do Água Preta e do Água Azul. Este último tem o Rio Parauapebas como seu principal efluente e segue seu percurso até desembocar no Rio Tocantins. Além disso, nas pequenas depressões situadas nos topos serras há formação de pequenas lagoas Município (PMP, 2016).

### **2.2 PROCESSAMENTO DE IMAGENS LANDSAT 5 E LANDSAT 8**

Para gerar os dados do NDVI é necessário obter imagens Landsat 5, sensor Thematic Mapper (TM) das bandas 1, 2, 3, 4, 5 e 6 e Landsat 8, sensor Operational Land Imager (OLI) das bandas 1, 2, 3, 4, 5, 6 e 7, ambas com resolução de 30 m, através do Earth Explorer (USGS, 2017). Estas imagens são disponibilizadas no formato GeoTIFF, com 8 e 16 bits (Landsat 5 e 8, respectivamente), e possuem projeção cartográfica UTM no sistema geodésico de referência WGS 84. Elas são classificadas como produto nível 1 e são ortorretificadas. Para analisar os dados do município de Parauapebas foi preciso obter apenas uma única cena na órbita-ponto 224-064, com garantia de qualidade 9 (Banda QA), com mínimo de cobertura de nuvens. Tais imagens foram coletadas em 27/07/87 e 26/07/2017, pois correspondem ao período de estiagem na região, portanto, exibirem uma menor cobertura de nuvens.

#### **2.3 PROCESSAMENTO DE IMAGENS ENVI**

O NDVI é um índice que relaciona, de modo não-linear, os valores de reflectância nas regiões do infravermelho próximo (IVP) com o do vermelho. Dessa forma, ele é ideal para analisar a vegetação, pois esta absorve a radiação eletromagnética do visível (banda do vermelho) e reflete a radiação do IVP, uma vez que esta radiação pode danificar o tecido vegetal se houver seu um superaquecimento (GATES, 1980).

Este índice é independente de sensor, pois ele expressa uma razão de parâmetros físicos (SCHOWENGERDT, 2007), o que permite reduzir vários tipos ruídos multiplicativos, como: algumas variações topográficas, diferença de iluminação solar, atenuações atmosféricas e sombras de nuvem. Todavia, ele pode ser influenciado pelas variações do substrato sob o dossel e pelos ruídos aditivos a exemplo da radiância de trajetória atmosférica (JENSEN, 2011).

Para produzir as imagens de NDVI foi utilizado o software ENVI versão 5.3.1, primeiramente faz o upload das imagens Landsat 5 e 8 usando a composição colorida (Figura 2a), depois aplica-se a calibração radiométrica e a correção atmosférica, utilizando o método QUAC, para assim obter as imagens de reflectância de superfície (Figura 2b). Em seguida há conversão das imagens NDVI (Figura 2c) para modelo numérico do terreno (MNT) e, por fim, a classificação/fatiamento das classes do índice de vegetação (Figura 2d).

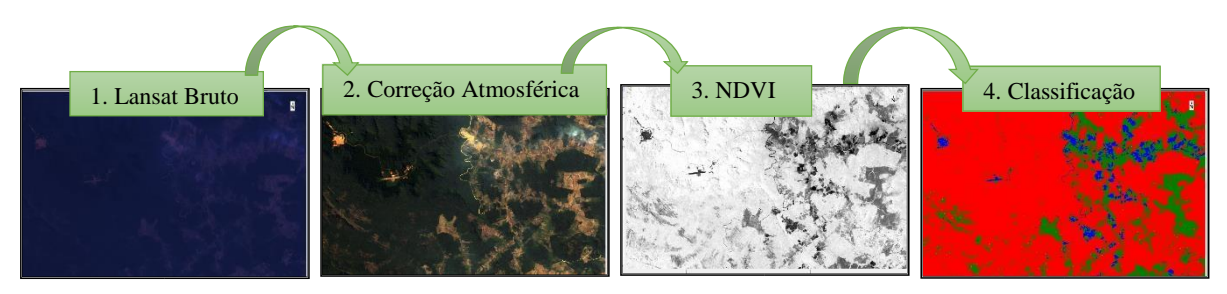

**Figura 2** - Fluxograma das operações realizadas **Fonte:** Autores

Para definir os intervalos de fatiamento das classes foram testados vários valores, pois aqueles indicados na literatura generalizaram os resultados. Assim sendo, foi executada uma classificação qualitativa, isto é, de forma manual a partir da análise simultânea entre as imagens NDVI e as Landsat na seguinte composição RGB: (R) bandas infravermelho próximo, (G) infravermelho médio e (B) vermelho. Os intervalos de classe que melhor se adequaram estão sumarizados na Tabela 1.

| <b>Classes</b>               | <b>Intervalos NDVI</b> |             |
|------------------------------|------------------------|-------------|
|                              | 2017                   | 1987        |
| Cobertura Vegetal            | 0,88-0,98              | $0,52-0,87$ |
| <b>Campos</b>                | $0,65-0,88$            | $0,22-0,52$ |
| <b>Sem Cobertura Vegetal</b> | >0.65                  | >0.22       |

**Tabela 1** - Valores de intervalos NDVI para 1987 e 2017 na área de estudo, o município de Parauapebas –PA **Fonte:** Autores

### **2.4 MAPAS DE VEGETAÇÃO NO QGIS**

Após, a classificação no software ENVI as imagens geradas foram exportadas no formato Tiff para o Quantum Gis versão 2.14 para que houvesse a quantificação das classes temáticas: Cobertura Vegetal (vegetais primários), Campos (vegetais secundários) e Sem Cobertura Vegetal (áreas de agricultura em pousio, solo exposto e lâmina de água), e por fim, a geração dos mapas de vegetação de 1987 e de 2017.

### **3. RESULTADOS E DISCUSSÃO**

Os dados obtidos através do NDVI permitiram a detecção de três classes distintas: sem cobertura vegetal, campo e cobertura vegetal. Para o ano de 1987 foram obtidos os seguintes intervalos: sem cobertura vegetal  $( $0.22$ ); campo  $(0.22-0.52)$ ; e cobertura vegetal  $(0.52-0.87)$ ,$ que representam 4,88%, 4,0% e 91,12%, respectivamente, da área de estudo (Tabela 2). Enquanto que em 2017 os intervalos das classes adquiridos foram: sem cobertura vegetal  $(\leq 0.65)$ ; campo  $(0.65-0.88)$ ; e cobertura vegetal  $(0.88-0.98)$ , os quais representam, respectivamente, 2,42%, 13,65% e 83,93% da área de estudo (Tabela 3).

| <b>Classes e intervalos NDVI</b>       | Area em Km (1987) | Area em % (1987) |
|----------------------------------------|-------------------|------------------|
| Cobertura Vegetal (0,52-0,87)          | 6248.07           | 91.12            |
| Campos $(0, 22-0, 52)$                 | 274.09            | 4.00             |
| <b>Sem Cobertura Vegetal</b> $(>0,22)$ | 334.83            | 4.88             |
| <b>TOTAL</b>                           | 6857              | 100              |

**Tabela 2** - Áreas e percentuais dos intervalos NDVI para 1987 no município de Parauapebas –PA **Fonte:** Autores

| <b>Classes e intervalos NDVI</b> | Área em Km (2017) | Area em % $(2017)$ |
|----------------------------------|-------------------|--------------------|
| Cobertura Vegetal (0,88-0,98)    | 5770,81           | 83.93              |
| Campos (0,65-0,88)               | 938.62            | 13,65              |
| Sem Cobertura Vegetal (>0,65)    | 166,00            | 2.42               |
| TOTAL.                           | 6875,45           | 100                |

**Tabela 3** - Áreas e percentuais dos intervalos NDVI para 2017 no município de Parauapebas –PA **Fonte:** Autores

Dessa forma, fica evidente que os valores de NDVI encontrados nas imagens de 1987 e 2017 são distintos, embora ambas tenham sido obtidas no mesmo período hídrico (julho). De acordo os perfis obtidos nos histogramas admite-se que a atividade fotossintética na década de 80 fosse inferior a atividade atual, uma vez que o pico de refletância da banda (R) é maior 2017 (Figura 3).

Outra observação possível está relacionada ao aumento de áreas sem cobertura vegetal, banda (B), e de campos, banda (G), em detrimento daquelas com cobertura vegetal, banda (R) (Figura 3; Tabela 2,3). Estaticamente há um aumento de 45,59% na classe sem cobertura vegetal e de 341,25% na classe de campo e uma redução de 7,89% na classe de cobertura vegetal, em 2017 (Figura 3; Tabela 2,3).

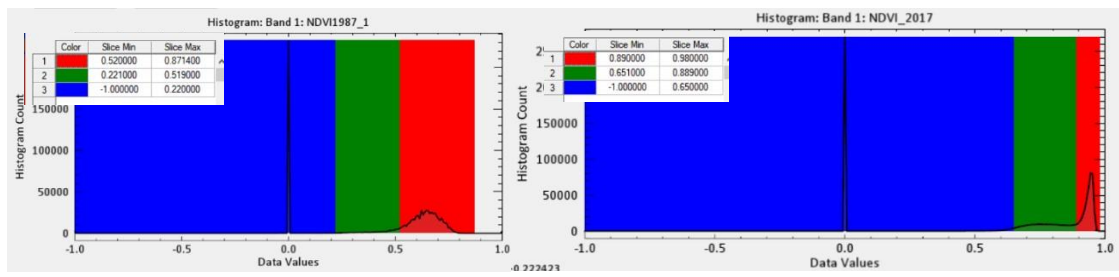

**Figura 3** – Histograma com os intervalos de classe para os anos de 1987 e 2017, respectivamente, à esqueda e à direita **Fonte:** Autores

Espacialmente é possível realizar três observações: (i) nas áreas protegidas por lei (APA, FLONA, PNCFC e Reserva Indígena; Figura 1) a degradação vegetal foi mínima em relação as áreas não protegidas; (ii) a supressão vegetal foi intensa nas circunvizinhanças das áreas protegidas, pois ocorreu um grande crescimento populacional num curto período de tempo, de forma que criou-se uma demanda por suprimentos alimentícios e, a partir daí, a necessidade de "formar terra" para o cultivo agrícola e para a pecuária; concomitantemente houve uma supervalorização dessas terras, devido a expectativas de estarem mineralizadas; tudo isso culminou para intensificar a ocupação desordenada na região; (iii) a atividade de exploração mineral executada pela VALE, área destacada em vermelho, também contribuiu para aumentar a degradação vegetal na região, contudo, quando comparado as outras atividades desenvolvidas esta teve uma contribuição significantemente menor, se considera-se apenas a supressão vegetal (Figura 4,5).

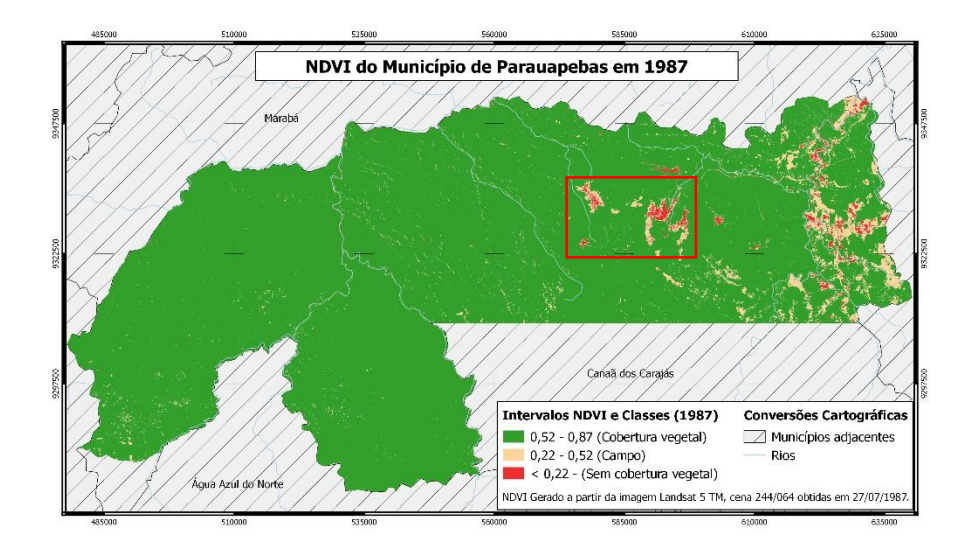

**Figura 4** - Carta com os intervalos e classes de NDVI para 1987 no município de Parauapebas –PA. Quadrado em vermelho corresponde a área de mineração da Vale

**Fonte:** Autores; Mapas com sistema de coordenadas geograficas Datum: SIRGAS, 2000 Fuso 22S.

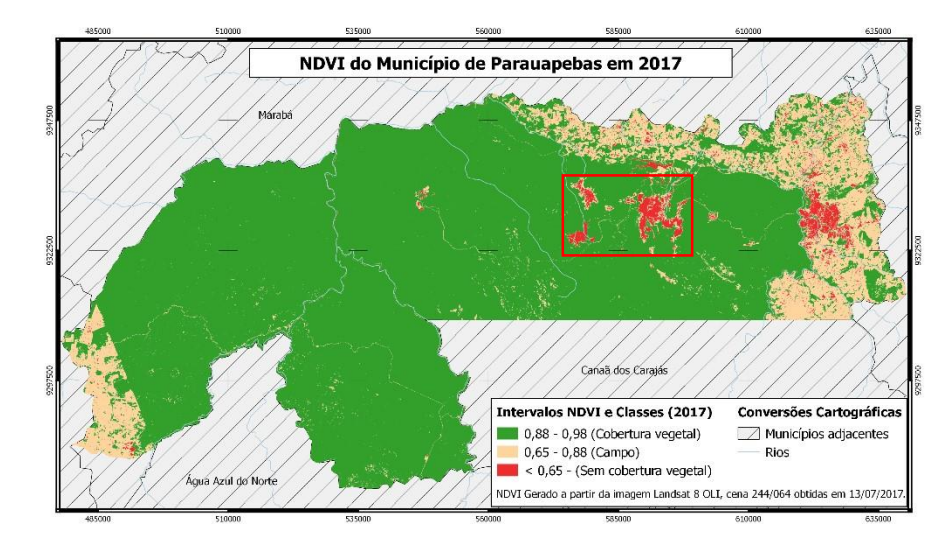

**Figura 5** - Carta com os intervalos e classes de NDVI para 2017 no município de Parauapebas –PA. Quadrado em vermelho corresponde a área de mineração da Vale

**Fonte:** Autores; Mapas com sistema de coordenadas geograficas Datum: SIRGAS, 2000 Fuso 22S.

# **4. CONSIDERAÇÕES FINAIS**

O diagnóstico realizado sobre a cobertura vegetal de Parauapebas, ao longo de 30 anos, permitiu a detectar três classes distintas: sem cobertura vegetal, campo e cobertura vegetal e mostrou que a atividade fotossintética na região aumentou em relação ao passado.

Esta classificação demostrou que houve uma redução de 7,89% na classe de cobertura vegetal e um aumento de 45,59% e de 341,25%, nas classes sem cobertura vegetal e de campo, respectivamente. Este aumento está relacionado ao rápido crescimento populacional de 379% ocorrido no município (IBGE, 2017), devido a exploração de bens minerais que gerou uma

grande demanda por produtos primários, daí a necessidade de "formar terra" para o cultivo agrícola e pecuário associado a supervalorização das terras, o que culminou numa ocupação desordenada.

Além disso, esta análise também mostrou que as áreas protegidas por lei sofreram uma degradação vegetal significantemente menor em relação aquelas não protegidas, sendo essa associada principalmente as áreas de atividade de exploração mineral. Contudo, vale ressaltar ainda que comparada as demais atividades desenvolvidas na região (agricultura/pecuária) a exploração mineral degradou menos, considera-se apenas a supressão vegetal.

# **REFERÊNCIAS**

AEEP, 1990. Anuário Estatístico do Estado do Pará. Disponível em: [<http://fapespa.pa.gov.br/anuario\\_estatisti co/>.](http://fapespa.pa.gov.br/anuario_estatisti%20co/) Acessado em: 28 de março de 2018.

IBGE, 2017. Estimativa populacional 2017 IBGE. Instituto Brasileiro de Geografia e Estatística (IBGE). Disponível em[:](https://ww2.ibge.gov.br/home/geociencias/geografia/default_evolucao.shtm)

[https://ww2.ibge.gov.br/home/geociencias/geografia/default\\_evolucao.shtm.](https://ww2.ibge.gov.br/home/geociencias/geografia/default_evolucao.shtm) Acessado em: 27 de março de 2018.

GATES, D. M., 1980. *Biophysical Ecology*. New York: Springer-Verlag, 1980. 611p.

JENSEN, J. R., 2011. *Sensoriamento remoto do ambiente*: uma perspectiva em recursos terrestres. 2. ed. São José dos Campos: Parêntese, 2011. 598 p.

PMP, 2016. Geografia. Prefeitura Municipal de Parauapebas. Disponível em[:](http://www.parauapebas.pa.gov.br/%20index.php/geografia) [http://www.parauapebas.pa.gov.br/ index.php/geografia.](http://www.parauapebas.pa.gov.br/%20index.php/geografia) Acessado em: 27 de março de 2018.

SCHOWENGERDT, R. A., 2007. Remote Sensing: models and Methods for Image Processing. 3.ed. San Diego, USA: Academic Press, 2007. 515p.

SEPOF-PA. Parauapebas, município do Pará. Portal Amazônia. Disponível em: http://www.portalamazonia.com. br/secao/amazoniadeaz/interna.php?id=638. Acessado em: 27 de março de 2018.

VENTURIERI, A.; SANTOS, J.R. dos, 1998. Técnicas de classificação de imagens para análise da cobertura vegetal. In: ASSAD, E. D.; SANO, E. E. (Org.). Sistemas de Informações Geográficas: aplicações na agricultura.

2. ed. Brasília: EMBRAPA, 1998. p. 351-371.

USGS - United States Geological Survey, 2018. Imagem de satélite (orbita-ponto: 224-062 – Datas: 27/07/87 e

26/07/2017). Canais 1, 2, 3, 4, 5, 6, 7 e 8. Disponível em: <http://earthexplorer.usgs.gov/>. Acesso em: 28 de março de 2018.